# **DOWNLOAD**

### [Anaconda For Mac Download](https://leoboone.doodlekit.com/blog/entry/13800278/upd-parallels-pdfm11lbx1na-dt-11-for-mac#aoXMl=iY9MrGegzU92yH5wqazH9gBUD3BebYyH1e==)

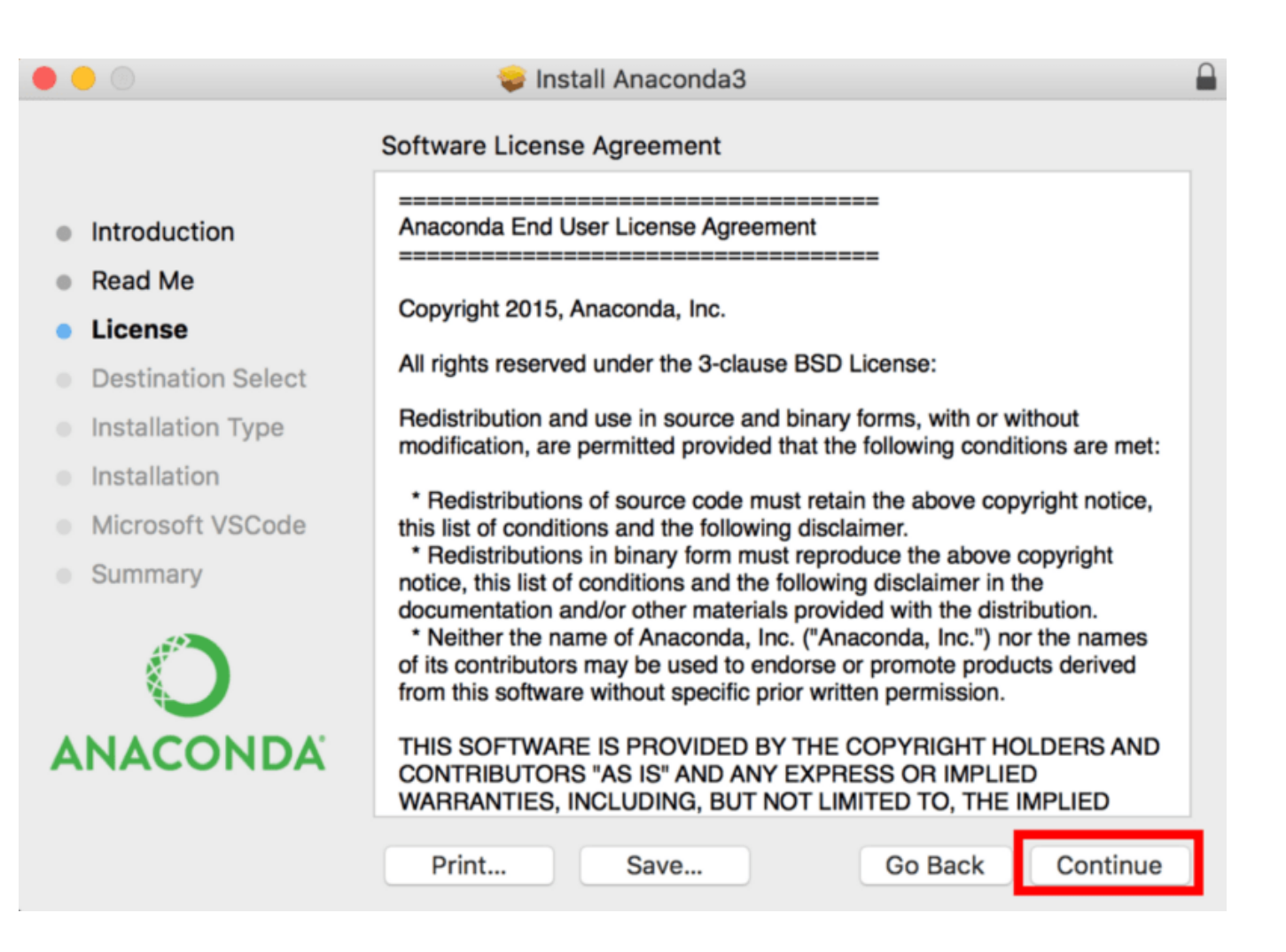

[Anaconda For Mac Download](https://leoboone.doodlekit.com/blog/entry/13800278/upd-parallels-pdfm11lbx1na-dt-11-for-mac#aoXMl=iY9MrGegzU92yH5wqazH9gBUD3BebYyH1e==)

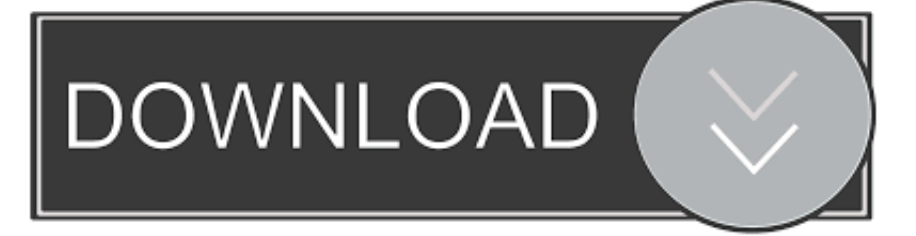

This post will discuss how to remove Anaconda and free up space for other important files.. 03 for macOS Installer " You'll need to know which version of Python you have, so go to your terminal and type.

- 1. anaconda
- 2. anaconda snake
- 3. anaconda python

The following steps help you install Anaconda 64-bit on a Mac system Locate the downloaded copy of Anaconda on your system.. Step 1: download Anaconda You can go here to download Anaconda Then scroll down a little to the part that says "Anaconda 2019.. 3 5rc1 - Feb Download Mac OS X 32-bit i386/PPC installer; Download Mac OS X 64-bit/32-bit installer.. It is one of the premium and best Mac optimization tools available in the market.

### **anaconda**

anaconda, anaconda python, anaconda nicki minaj, anaconda download, anaconda movie, anaconda snake, anaconda 3, anaconda size, anaconda 2, anaconda navigator, anaconda film [Daemon By Daniel Suarez Pdf Files](https://heuristic-nobel-ecd5f4.netlify.app/Daemon-By-Daniel-Suarez-Pdf-Files)

If you've installed Anaconda, the powerful manager, and now would like to uninstall it, here it is.. This amazing Mac optimization tool will help uninstall Anaconda, clean all the clutter from Mac.. The distribution runs on Windows, Linux, macOS, and it includes data-science packages. **Import Audio Into Garageband Ipad 2** 

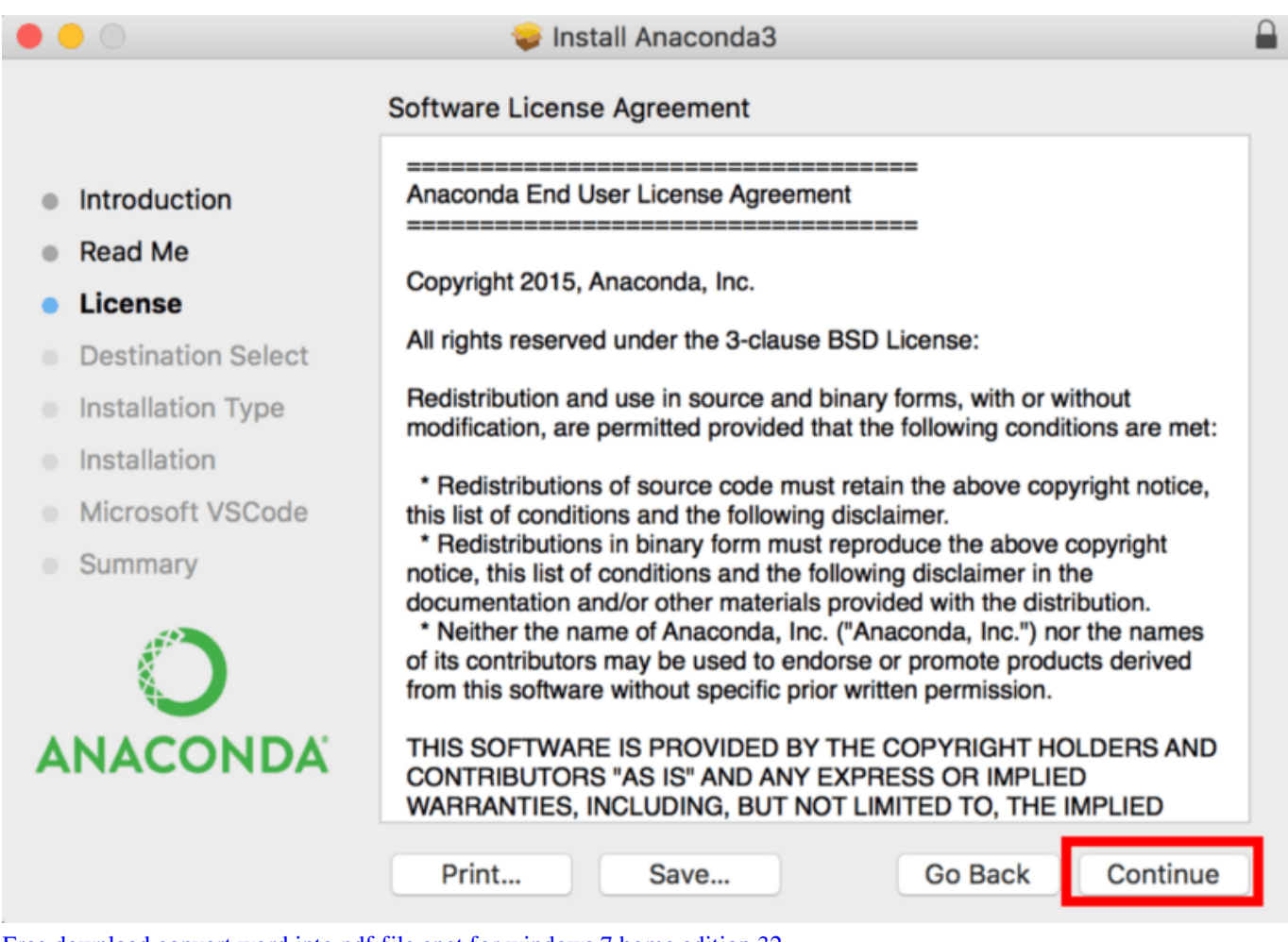

[Free download convert word into pdf file cnet for windows 7 home edition 32](https://greatabanad.over-blog.com/2021/03/Free-download-convert-word-into-pdf-file-cnet-for-windows-7-home-edition-32.html)

## **anaconda snake**

#### [How To Edit Music For Powerpoint In Mac](https://www.goodreads.com/topic/show/21897301-how-to-edit-music-for-powerpoint-in-mac)

 Anaconda Navigator Download MacAnaconda 3 6 Mac DownloadDownload Anaconda Navigator For MacAnaconda For Mac DownloadDownload Anaconda Python SoftwareDownload Mac OS X 64-bit/32-bit Installer; Python 3.. So first, we will discuss how to uninstall Anaconda from Mac via Terminal After that, we will discuss a product called CleanMyMac X.. Well, this is what Anaconda on Mac means Now let's learn how to delete it from Mac.. Anaconda is a free and open-source distribution for Python and R programming languages.. All these predictive analytics are done by writing in Python, a scripting language. [Command And Conquer 3 Tiberium Wars Mac Free Download](http://vetherroll.yolasite.com/resources/Command-And-Conquer-3-Tiberium-Wars-Mac-Free-Download.pdf)

# **anaconda python**

[Special Effects Software For Mac](https://esesfinnorth.substack.com/p/special-effects-software-for-mac)

What is Anaconda?You probably must've heard about Anaconda, the giant snake, right? But trust me, the Anaconda we are talking about here comprises machine learning, data sciences, scientific computing, and artificial intelligence.. The Mac OS X Anaconda installation comes only in one form: 64-bit Before you can perform the install, you must download a copy of the Mac software from the Continuum Analytics site.. Using it you can remove all leftovers, junk files, remove extensions, delete malware, and a lot more.. The easiest of all is using the best Mac uninstaller applications But not all like to spend money on an uninstaller.. How to uninstall Anaconda on Mac?Anaconda can be removed from macOS in a few different ways.. To do a clean uninstall of Anaconda, we will use a couple of ways So, without any further delay, let's get started. 773a7aa168 [Text Editor For](https://hub.docker.com/r/racpocktilis/text-editor-for-html-website-mac) [Html Website Mac](https://hub.docker.com/r/racpocktilis/text-editor-for-html-website-mac)

773a7aa168

[Dvd Player For Mac Free Download](https://nettechtlenre.substack.com/p/dvd-player-for-mac-free-download)